**AutoCAD Crack With License Code Download PC/Windows**

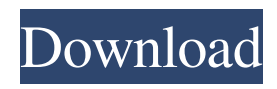

## **AutoCAD Crack + Free For Windows**

AutoCAD 2010 is a commercial desktop 3D CAD application originally designed for Windows and macOS. The first release of AutoCAD was for DOS and Microsoft Windows and was written by 3D graphic pioneer Walt Elias and designer-programmer Dan DiCicco. With its 3D modeling, feature-oriented programming, and both 2D and 3D drafting, AutoCAD has developed a large following of users worldwide and continues to develop as a viable option for architects, engineers, and various other industries. Components of AutoCAD AutoCAD has evolved over the years and so has its software architecture, which is complex. During the DOS version of AutoCAD, the application software was loaded into RAM when it was first started and it was available to the user for an unlimited period of time. There was no uninstall procedure or any way to completely remove the software. For a long time, AutoCAD was not a real multi-user application, only one user could be active at a time. Later, an advanced version of AutoCAD called AutoCAD XP was released which had multi-user capability and by allowing multi-user access, the software design was changed to be truly multi-user. Today, AutoCAD runs on Windows, macOS, and Linux, and each operating system has a unique user interface. Windows Version The Windows version of AutoCAD provides both 2D and 3D drafting and editing capabilities. Unlike the Macintosh and DOS versions of AutoCAD, the Windows version allows for complete uninstall. During the development of AutoCAD, users were frequently confused by the lack of uninstall and multiple user features of the DOS version. Mac Version The Macintosh version of AutoCAD provides the same 2D and 3D drafting and editing features as the Windows version, but also includes the various drafting tools necessary for drafting in AutoCAD. Many CAD users are aware of the Macintosh version of AutoCAD due to its ability to access the inter-application Bridge or Morph. AutoCAD is available for macOS and Linux platforms, but neither of them support multiple users in the same AutoCAD instance. AutoCAD for Linux AutoCAD for Linux is available for the Linux platform. Although it offers 2D drafting and editing capabilities, the Linux version of AutoCAD does not allow for multi-user access. AutoCAD Online AutoCAD Online is a web based interface to AutoCAD that

#### **AutoCAD Crack + Download**

AutoCAD supports an SQL database interface. It is a legacy interface to the integrated database interface and is not generally used in newer versions of AutoCAD. Laserfiche – laserfiche is a cross-platform drawing and charting software package, which allows storage of drawings and related data. It is designed for the archiving, sharing, indexing, and retrieval of business information. It can import and export to.DWG,.DXF,.PDF,.EMF,.DWG, and.WORD file formats, and can be used with the Windows, Mac, and Linux platforms. It has the ability to integrate with AutoCAD drawing files. See also Autodesk Comparison of CAD editors Comparison of CAD editors - The free version of AutoCAD Comparison of CAD editors - AutoCAD LT Comparison of CAD editors - 3ds Max Comparison of CAD editors - Sketchup Comparison of CAD software List of CAD editors References External links AutoCAD on Microsoft Virtual Academy AutoCAD in-depth documentation Category:3D graphics software Category:American software engineers Category:Computer-aided design software Category:Software that uses Qt Category:User interfaces Category:Proprietary commercial software for Windows Category:Windows graphics-related software Category:Discontinued Microsoft software Category:Autodesk Category:1983 software Category:1988 software Category:Microsoft freewareQ: Calling Controller from JS function onchange on select element I have a select element that is populated from an object with Json data. This data is formatted so that each option has an id, name and parentID (the parentID being the id of the select element). I then have a JS function that inserts a blank option before the last option, grabs the ID of the last option, saves it to a variable and then inserts a new option from a new JSON object with the id equal to the variable. What I want to do is have the new option select with the last option's id, which I can't seem to figure out how to do. Any help would be greatly appreciated! var refresh = function(){ var select = document.getElementById("select"); var option = document.createElement("option"); option.text = "Select a a1d647c40b

## **AutoCAD Keygen Free Download**

Select the Menu > Help > About... option. You should see the "Program Shortcuts" under "General Information". Click on the "Keys" tab. Click on the "0" key. Click on the "Generate". The keygen will generate and generate a key for you. Save the key to your file and exit the program. Another way is to install the "Autocad 10" and choose Menu > Preferences > Settings... > Preferences. This way you can open the preferences directly. The program opens the "Generate" section in the preferences dialog and generates a temporary key. Save the key to your file and exit the program. Install Autocad 2010 Download the Autocad 2010 keygen, extract and run. Select the Menu > Help > About... option. You should see the "Program Shortcuts" under "General Information". Click on the "Keys" tab. Click on the "0" key. Click on the "Generate". The keygen will generate and generate a key for you. Save the key to your file and exit the program. Note Usually Autocad 10 requires activation after installation. This is because it is the latest version at the time of writing. You will probably need a valid product key to run it. Predictors of successful communication with a long-term partner after an intimate partner violence (IPV) incident. In the United States, about half of victims of intimate partner violence (IPV) seek medical help for injuries sustained. Among victims of physical IPV, those injured during the first 6 months after an incident are at the highest risk for not seeking help. This study examined which factors predict women's experiences of their first 6 months after an IPV incident, controlling for pre-existing chronic illness. A prospective sample of 236 women who sought care for injuries after a physical IPV incident at a Midwestern hospital were recruited via a hospital-based IPV program and included in a 3-year prospective study. Participants were interviewed at baseline and 6 months later. Multiple logistic regression analyses were conducted to identify predictors of time to help-seeking. Of the total sample  $(N = 236)$ , 16% had not sought medical care after the first IPV incident. More frequent and earlier IPV events, and longer exposure to the abuser were significantly associated with not seeking help. Interventions that address

#### **What's New In?**

Simplify common editing tasks with Markup Assist. Tag the objects you want to edit, and new, faster commands make editing easy. (video: 8:55 min.) Improved Markups: Scale your objects on your own canvas and easily measure points with the new Select tool. (video: 5:25 min.) Get notified when you've created a duplicate tag. Know that you've created a duplicate when an alert dialog box pops up with the duplicate tag name, and the prompt to resolve the conflict is followed by a prompt to continue. (video: 7:55 min.) Lock/unlock objects with the Markup Edit tool. Move and resize an object, and use the Markup Edit tool to lock the handles. When you lock an object, you can drag its handles freely, but cannot move or resize it. (video: 5:20 min.) Increase the number of colors available for your brush strokes and gradients. Create brushes and gradients with colors you have in your list of available colors. (video: 4:56 min.) Radius of curvature: Extend or retract objects on any angle with the Radius of curvature tool. You can select the number of degrees and increment the rotation by pressing the space bar or arrow keys. (video: 4:50 min.) New Fraction Line tool for sketching and drafting. (video: 3:40 min.) Add Rotation tool: The new Add Rotation tool lets you quickly and easily add and adjust angles and angles that are offset from the view, such as a heading in which north is 180 degrees from the view. (video: 5:35 min.) Draw connected guides and paths. Draw connected paths and guides in a variety of styles, including all four: Traditional, Dynamic, Spectacular, and Transition. (video: 4:16 min.) Multiplied Pencil tool: Multiply the width of your line with the thickness of the pencil. (video: 2:55 min.) Multiply and control the width of your line with the Multiplied Pencil tool. Select objects with the Multiplied Pencil tool, and use the Multiplier control to increase or decrease the width of the object's lines. (video: 2:37 min.) Copy Objects and Copy View

# **System Requirements For AutoCAD:**

Minimum: OS: Windows 10, Windows 8.1, Windows 7, Windows Vista SP2 Processor: Pentium III 800 Mhz or equivalent Memory: 256 MB RAM Graphics: 256 MB DirectX 9-compatible graphics card with 32 MB of video memory, or greater Hard Drive: 128 MB HD space (minimum) Recommended: Processor: Pentium 4 or equivalent Memory: 512 MB RAM Graphics